# **ARGG001PO. DISEÑO GRÁFICO VECTORIAL CON ADOBE ILLUSTRATOR (AVANZADO).**

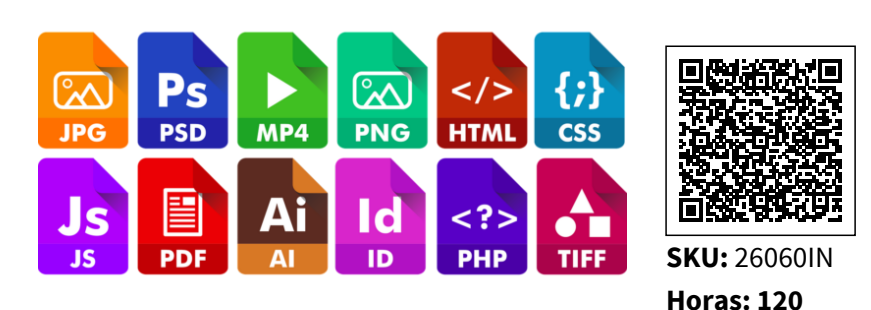

## **OBJETIVOS**

- Manejar técnicas avanzadas para el diseño de gráficos vectoriales en el programa Adobe Illustrator.
- Conocer brevemente las ventajas de la nueva versión de la aplicación y todas las posibilidades que ofrece para hacer el trabajo más operativo, e instalarlo en un ordenador.
- Conocer la interfaz o espacio de trabajo de Illustrator señalando las diferencias que aparecen en la nueva versión.
- Profundizar en las opciones para hacer ajustes y personalizar el trabajo con Illustrator.
- Hacer trazados con las herramientas Lápiz, Pluma y Curvatura, y editarlos.
- Dibujar, seleccionar, organizar y transformar formas.
- Conocer algunas herramientas y funciones de Illustrator para crear dibujos más complejos y mejorar procesos.
- Trabajar con textos de forma avanzada en un documento.
- Trabajar con capas en un documento.
- Trabajar con imágenes de mapa de bits.
- Aplicar efectos a objetos vectoriales y a imágenes de mapas de bits.
- Trabajar con colores, seleccionarlos y aplicarlos.
- Aprender a aplicar herramientas más avanzadas para el dibujo en perspectiva o los degradados y deformaciones con mallas.
- Aprender a utilizar las herramientas más avanzadas para crear gráficas.
- Diseñar la estructura de una web.
- Importar y exportar archivos.
- Tener la capacidad de imprimir documentos.
- Conocer técnicas avanzadas para dar color a rellenos y trazos y dibujarlos con pincel.

## **CONTENIDO**

#### **1.Introducción a Illustrator**

Introducción.

Utilizar Illustrator.

Versiones y novedades de Illustrator.

Instalación de Illustrator.

Resumen.

#### **2.Configuración avanzada del área de trabajo**

Introducción.

Breve descripción del espacio de trabajo.

Elementos personalizables del espacio de trabajo y novedades.

Personalizar espacios de trabajo.

Resumen.

#### **3.Dibujo y edición de trazados**

Introducción.

Conceptos básicos de dibujo en Illustrator.

Dibujo con la herramienta Pluma, Lápiz o Curvatura.

Edición de trazados.

Resumen.

#### **4.Organización y transformación de objetos**

Introducción.

Dibujo de formas en Illustrator.

Selección de objetos.

Organización de objetos.

Transformación de objetos.

Resumen.

#### **5.Opciones avanzadas de dibujo**

Introducción.

Algunos conceptos más sobre dibujo.

Combinación de objetos.

Ilustraciones con píxeles perfectos.

Crear objetos tridimensionales.

Resumen.

#### **6.Añadir textos**

Introducción.

Breve repaso a cómo crear un texto.

Dar formato a los textos.

Dar formato al área de texto.

Resumen.

#### **7.Las capas**

Introducción.

Trabajar con capas.

Resumen.

#### **8.Imágenes de mapa de bits**

#### Introducción.

- Imágenes de mapa de bits.
- Colocar imágenes en Illustrator.
- Recortar imágenes.
- Máscaras de recorte.
- Calco de imagen.
- Imágenes de Photoshop en Illustrator.

Resumen.

#### **9.Efectos especiales**

Introducción.

Trabajar con atributos.

Efectos aplicables a gráficos vectoriales.

Efectos aplicables a imágenes de mapa de bits.

Resumen.

#### **10.Trabajo avanzado con colores**

Introducción.

Nociones básicas de color.

Selección de colores.

Trabajar con muestras.

Aplicar un color a un objeto.

Resumen.

#### **11.Mallas, símbolos y dibujos en perspectiva**

Introducción.

Mallas.

Símbolos.

Trabajar con perspectiva.

Resumen.

#### **12.Creación de gráficas**

Cómo hacer gráficas.

Resumen.

#### **13.Diseñar para la web**

Introducción.

Breve repaso a conceptos previos a trabajar para web.

Diseño de un sitio web.

Otros elementos para web.

Resumen.

#### **14.Importación y exportación de archivos**

Introducción.

Importar archivos.

Tipos de archivos para importar.

Exportar archivos de ilustración.

Resumen.

#### **15.Impresión avanzada de documentos**

Introducción.

Imprimir.

Empaquetar archivos.

Resumen.

### **16.Técnicas avanzadas: pintura interactiva y pinceles, coloreado interactivo e ilustraciones con degradado de malla**

Introducción.

Trabajo con pintura interactiva.

Pinceles.

Ilustraciones con degradado de malla.

Resumen.